# **bet9ja old one - abigailsatticantiques.com**

#### **Autor: abigailsatticantiques.com Palavras-chave: bet9ja old one**

- 1. bet9ja old one
- 2. bet9ja old one :golden hoyeah slot
- 3. bet9ja old one :apostas em cs go

## **1. bet9ja old one : - abigailsatticantiques.com**

#### **Resumo:**

**bet9ja old one : Explore as possibilidades de apostas em abigailsatticantiques.com! Registre-se e desfrute de um bônus exclusivo para uma jornada de vitórias!**  contente:

combinar uma série de seleções de diferentes mercados em bet9ja old one uma aposta. O que é as multiplas? - Bet fair: Ajuda betfaire : AUS\_NZL. Ajuda ; Ajuda.Betfai.As

des do acumulador são calculadas multiplicando os preços de cada seleção, com o preço tal subindo mais pernas são adicionadas.

Apostas Especiais: Quais são os acumuladores

Avaliação e Análise do Aplicativo Bet.pt: O Melhor Local para Apostas Desportivas No mundo dos cassinos online e apostas desportivas, encontramos uma infinidade de opções. No entanto, apenas algumas destas plataformas são realmente confiáveis e eficazes. Neste artigo, analisaremos o aplicativo

Bet.pt

, um dos melhores locais para realizar apostas desportivas online no Brasil. Vamos descobrir tudo o que precisa de saber sobre esta plataforma!

Introdução ao Aplicativo Bet.pt

Desde 2024, o aplicativo

Bet.pt

está fornecendo serviços de cassino online e apostas desportivas ao público brasileiro. Licenciada e regulamentada pelo governo português, esta plataforma é a escolha perfeita para quem quer ter a certeza de que está a realizar apostas num ambiente seguro e confiável. Nesta análise, vamos examinar esta aplicação em bet9ja old one detalhe, a fim de entender as suas principais vantagens e desvantagens.

Passos para Baixar e Instalar o Aplicativo Bet.pt

Para começar, é necessário ter um dispositivo móvel com sistema operativo iOS ou Android. Em seguida, aceda a [gremio casa de aposta](/gremio-casa-de-aposta-2024-08-14-id-28942.html) também no seu navegador preferido. Na parte inferior da página de início, clique em bet9ja old one "Android" ou "iOS" consoante o seu dispositivo. Dessa forma, encontrará a ligação para baixar a aplicação.

Abra o seu navegador móvel e procurar o site oficial do Bet.pt

;

No canto inferior direito da página de destino, clique sobre a opção "Android" ou "iOS"; Depois de baixar, clique no ficheiro APK (para Android) ou no ficheiro IPA (para iOS) para completar a instalação.

Características do Aplicativo Bet.pt

Como um dos líderes da indústria, o aplicativo

Bet.pt

oferece muitas características atractivas aos seus utilizadores, incluindo:

Apostas ao Vivo:

Oferece apostas ao vivo em bet9ja old one tempo real para diversos esportes, incluindo futebol,

ténis, basquetebol e futebol americano.

Bónus e Promoções:

Inclui muitos bónus e promoções regulares, tais como bónus de registo, reembolsos nas apostas e bónus de depósito regular.

Cassino Online:

Dispõe de um cassino online completo, fornecendo jogos como slots, jogos de mesa e jogos de cartas.

Opções de Pagamento:

Aceita uma ampla variedade de formas de pagamento, incluindo cartões de crédito, carteiras eletrónicas e bitcoins.

Esportes mais populares no Aplicativo Bet.pt

% de volume de apostas

Recomendação

Futebol

52%

Os apostadores devem focar mais nos campeonatos menores que tem quotas mais elevadas. Tênis

18%

O Aplicativo Bet.pt tem um bom covering na áreas de tênis, oferencendo boas quotas e mercados especiais.

Basketebol

8%

Recomendamos especialmente que os seus apostadores profissionais se centrem na NBA.  $9<sub>></sub>$ 

Como Fazer um Pagamento no Aplicativo Bet.pt?

Para realizar um pagamento no aplicativo

Bet.pt

, introduza e verifique a bet9ja old one conta, depois:

Inicie sessão para a versão móvel ou app do seu Bet.pt;

Altere para a guia "Minha conta/Financeira";

Escolha a forma de pagamento preferencial (cartões de crédito, débitos, picpay, Paysafecard, Neteller e etc.);

Indique o valor do depósito ou do prelievo;

Finalmente, aperte em bet9ja old one Realizar a Compra.

Considerações Finais

No final, tanto se esteja iniciando como um apostador experiente, o aplicativo

Bet.pt

oferece uma suéiciente variedade de esportes e modelos de apostas. Beneficie de um bónus de registo

através deste

Fonte de imagem: [Google Imagens](https://ssl.gstatic/{img}-marca-

tumb/Logo\_Escudo/googlelogo\_2x\_generic\_64dp.png), [Icon

Archive](https://iconarchive/show/logotypes-and-wordmarks-icons-by-cocacolafreak/Google-2 icons.html)

# **2. bet9ja old one :golden hoyeah slot**

- abigailsatticantiques.comBrazilian Portuguese comments:

# **Faça o download do aplicativo Betnacional atualizado e comece a apostar!**

### **Baixe e instale o aplicativo Betnacional em bet9ja old one seu dispositivo Android ou iOS e aproveite as melhores apostas esportivas.**

O Betnacional é uma das casas de apostas esportivas mais populares do Brasil, oferecendo uma ampla variedade de opções de apostas, como futebol, basquete, tênis e muito mais. O aplicativo Betnacional é a maneira mais fácil de apostar em bet9ja old one seus esportes preferidos, seja qual for seu nível de experiência.

O aplicativo Betnacional é intuitivo e facil a usar, com recursos como streaming ao vivo, estatísticas em bet9ja old one tempo real e apostas ao vivo. Você também pode gerenciar bet9ja old one conta, fazer depósitos e saques e entrar em bet9ja old one contato com o atendimento ao cliente diretamente do aplicativo.

Para baixar e instalar o aplicativo Betnacional, basta seguir esses passos:

- 1. Visite o site oficial do Betnacional e clique no botão "Baixar aplicativo".
- 2. Selecione seu dispositivo (Android ou iOS) e clique no botão "Baixar".
- 3. Abra o arquivo baixado e siga as instruções para instalar o aplicativo.
- 4. Crie uma conta no Betnacional ou faça login se já tiver uma.
- 5. Deposite fundos e comece a jogar!

O aplicativo Betnacional é a maneira mais conveniente de apostar em bet9ja old one seus esportes favoritos. Baixe e instale hoje e comece a ganhar!

#### ● **Dicas para usar o aplicativo Betnacional:**

- Use o recurso de streaming ao vivo para assistir aos seus jogos favoritos ao vivo.
- Use as estatísticas em bet9ja old one tempo real para tomar decisões informadas sobre suas apostas.
- Use as apostas ao vivo para jogar em bet9ja old one eventos que já começaram.
- Gerencie bet9ja old one conta, faça depósitos e saques diretamente do aplicativo.
- Entre em bet9ia old one contato com o atendimento ao cliente diretamente do aplicativo.

#### **Recurso Descrição**

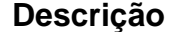

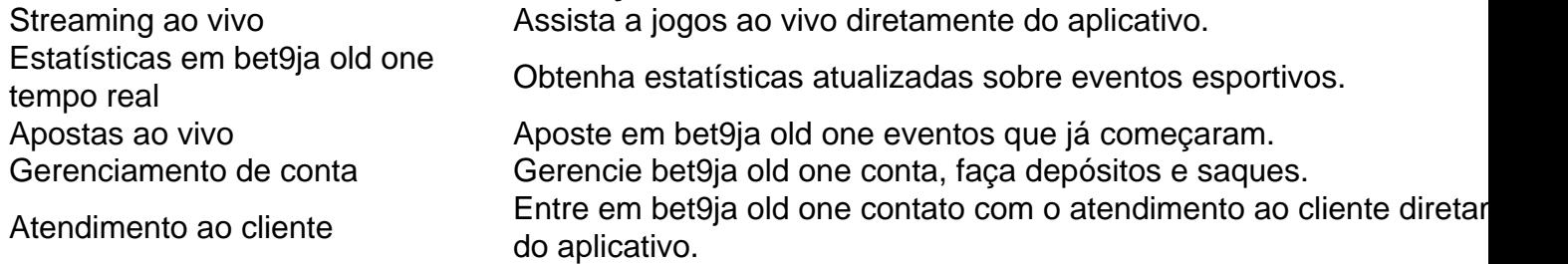

As an administrative summary and commentary on the user's article: This article highlights the benefits of using the Betnacional app for sports betting. The app offers live streaming, real-time statistics, and live betting options, making it a convenient and efficient way for users to place bets on their favorite sports. Additionally, users can manage their accounts, make deposits and withdrawals, and access customer support directly from the app. Overall, the Betnacional app is a valuable tool for sports enthusiasts who are interesting in betting on their favorite teams and events. By downloading and using the app, users can take advantage of its features and make informed bets. One suggestion for improving the article would be to provide more information on the variety of sports available for betting through the app. This would give potential users a better idea of what to expect and help them decide if the app is right for them. Additionally, including some user testimonials or reviews could add credibility to the app and provide social proof for potential users. In conclusion, the Betnacional app is a promising option for sports betting, with its convenient features and real-time options. By offering a comprehensive and user-friendly betting experience, the app can appeal to both experienced and new bettors.

#### O que é o bet90?

O bet90 é uma plataforma online que oferece apostas em bet9ja old one jogos esportivos e

cassino. Ele oferece uma ampla gama de opções de apostas, incluindo futebol, basquete, tênis e muito mais. Você também pode encontrar uma variedade de jogos de cassino, como caçaníqueis, roleta e blackjack.

Como fazer o download do aplicativo bet90?

Fazer o download do aplicativo bet90 é fácil. Basta acessar o site do bet90 e clicar no link "Baixar aplicativo". Você será direcionado para uma página onde poderá selecionar o sistema operacional do seu dispositivo. Depois de selecionar seu sistema operacional, você será solicitado a inserir seu endereço de e-mail. O link para download do aplicativo será enviado ao seu e-mail.

Quais os benefícios de usar o aplicativo bet90? [site aposta eleições](https://www.dimen.com.br/site-aposta-elei��es-2024-08-14-id-43550.pdf)

### **3. bet9ja old one :apostas em cs go**

### **Borussia Dortmund: Dois gols e uma defesa forte garantem a final da Liga dos Campeões**

O Borussia Dortmund continua bet9ja old one 1 uma "incrível" série nesta temporada da Liga dos Campeões, chegando à final depois de derrotar o Paris Saint-Germain por 1-0 1 na segunda partida das semifinais, dias atrás.

Com uma vantagem de 1-0 levada do primeiro jogo, o time alemão 1 resistiu à pressão no Parc des Princes bet9ja old one uma partida emocionante.

Apesar do Paris Saint-Germain ter dominado gran parte 1 da partida, foi o zagueiro do Dortmund, Mats Hummels, quem marcou o único gol do jogo, seu cabeceio no segundo 1 tempo fazendo com que os poucos torcedores presentes explodissem de alegria aos 50 minutos.

O time da casa fez 1 de tudo para empatar, mas a partida terminou bet9ja old one 1-0, o que significa que o Dortmund foi à final bet9ja old one 1 Londres depois de vencer por 2-0 no agregado.

O clube alemão agora enfrentará o Real Madrid ou o rival 1 do campeonato, o Bayern Munich, na final bet9ja old one Wembley, bet9ja old one 1º de junho, o culminar de uma jornada inesperada.

### **Dortmund 1 não tem medo de gigantes europeus**

O treinador do Dortmund, Edin Terzi, falou sobre o histórico do clube na competição: 1 "A crença na final já estava lá desde o início", disse Terzi, acrescentando que ele mesmo falou sobre essa possibilidade 1 com a equipe antes da partida de volta dos 16 avos de final contra o PSV Eindhoven.

"A reação 1 dos jogadores foi de espanto quando eu disse que o caminho para Londres seria curto. Ainda demorará um pouco para 1 que isso afunde de verdade conosco, mas nossa alegria já é extremamente grande. Crescemos com cada partida."

"Nós queríamos 1 ser a equipe que as pessoas não têm nos radares. O caminho até aqui foi incrível. Sabíamos que jogos como 1 esse às vezes são abertos ou decididos por set-pieces. Mats [Hummels] cabeceou perfeitamente."

### **PSG domina estatísticas, mas Dortmund avança**

A 1 equipe da casa teve 30 chances ao todo contra o Dortmund, mas o time alemão segurou firme para manter a 1 folha limpa bet9ja old one ambas as partidas.

O Paris Saint-Germain atingiu a trave quatro vezes na segunda partida – seis 1 ao todo nas duas

partidas – e careceu de precisão diante do gol.

A estrela da equipe, Kylian Mbappé, 1 jogando bet9ja old one última partida da Liga dos Campeões pelo clube, foi contido por boa parte da noite, com a maior 1 ameaça de gols dos parisienses vindo de Ousmane Dembélé e Achraf Hakimi pela lateral direita.

Autor: abigailsatticantiques.com Assunto: bet9ja old one Palavras-chave: bet9ja old one Tempo: 2024/8/14 18:29:33